# TD3 d'Introduction à la programmation

Booléens et conditionnelles

#### **Exercice 1**

Écrire une fonction Max qui renvoie le plus grand de deux entiers.

#### **Exercice 2**

Effectuer le contrôle de type des fonctions suivantes :

```
let equal x y = if x = y then true else false i;
let Entre3et5 x = (x > 3) & (x < 5);
let Test0 x y = if (Test1 x) then 3 else 4;;
let Test1 x = if Entre3et5 x = false then 1 else 2 ;;
let Test2 x = if equal (Entreset5 x) false then true else false;
let Test3 x y = \text{let } z = \text{if}(\text{Test1 } x) \text{ then } 3 \text{ then } 4 \text{ in } z + \text{. } yi \text{; }let Test4 x y = if equal x y then Test1 x else Test2 y;
let Test5 x = if not (Entre3et5 x) then 1 else 2;
let Test6 x y = if Entre3et5 x then not(Entre3et5 y);;
let Test7 x y = x + if(x>= y) then "bonjour" else "au revoir";;
```
#### **Exercice 3**

Écrire les fonctions booléennes de base sans utiliser les fonctions prédéfinies : ET, OU et NON.

### **Exercice 4**

À quoi correspondent les fonctions suivantes ?

```
(function x \rightarrow not(not x));
(function x \rightarrow (x \text{ or } (not x)));
(function x \rightarrow function y \rightarrow (not x) or y);
(function x \rightarrow function y \rightarrow (not x) & (not y));;
(function x \rightarrow function y \rightarrow (not(not y)) or (not x));;
```
#### **Exercice 5**

Écrire les fonctions booléennes évoluées OUEX, IMPLIQUE, EQUIVALENT.

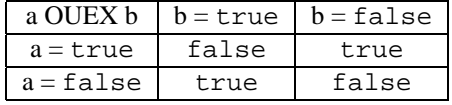

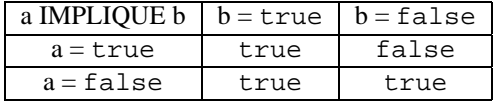

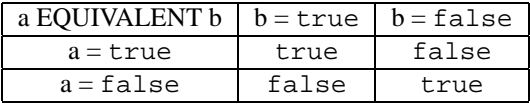

## **Exercice 6**

Réécrire l'expression booléenne

- not(a or b) à l'aide des opérateurs & et not ;
- not(a & b) à l'aide des opérateurs or et not ;
- a ⇒ b à l'aide des opérateurs or et not ;
- a ⇒ b à l'aide des opérateurs & et not ;
- a ⇔ b à l'aide des opérateurs & et not.